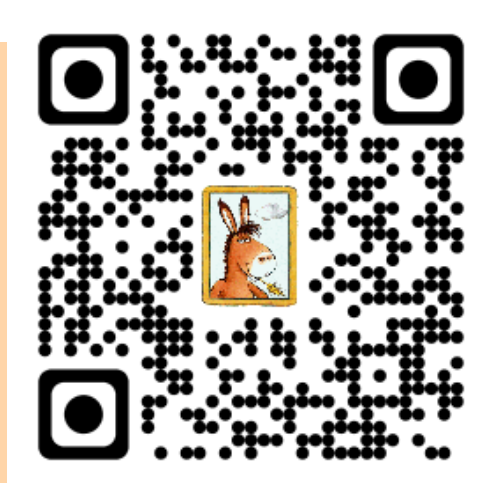

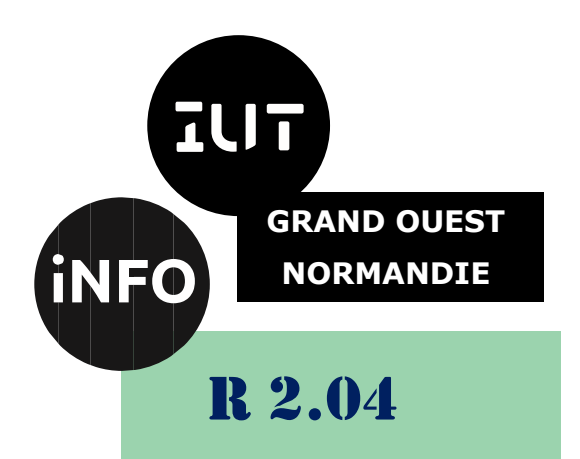

## 2023 - 2024

# Informatique Approfondie Architecture des réseaux

# Corrigé du TD n°2 Routage IP

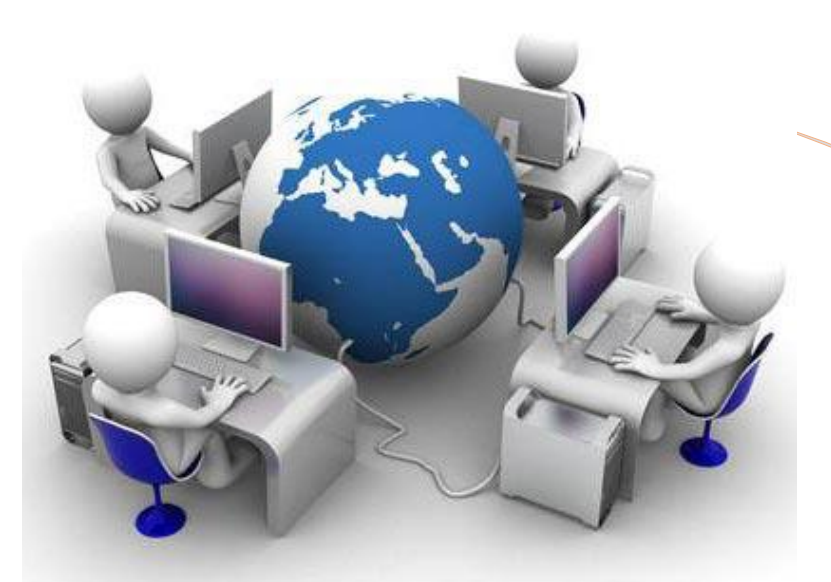

ANNE Jean-François *D'après les exercices de ADAM S et de Linux France*

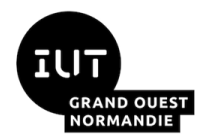

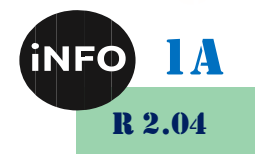

# Routage IP

## *A. Routage IP v4*

## *Contenu d'une table de routage IP*

Voici une liste des champs contenus dans une entrée de table de routage IP type :

#### ❖ *Destination :*

La destination peut être soit une adresse IP, soit un ID de réseau divisé en sous-réseaux, en superréseaux ou basé sur des classes. Dans la table de routage, cette colonne se nomme aussi Destination réseau. Le 0.0.0.0 signifie tous les réseaux ou la route à utiliser par défaut.

#### ❖ *Masque de réseau :*

Le masque binaire utilisé pour faire correspondre une adresse IP de destination à la valeur du champ Destination. Dans la table de routage IP, cette colonne se nomme aussi Masque réseau. Le masque 0.0.0.0 signifie tous les masques.

#### ❖ *Passerelle :*

L'adresse IP à laquelle le paquet est transféré. Dans la table de routage IP, cette colonne se nomme aussi Adresse passerelle.

#### ❖ *Interface :*

L'interface réseau utilisée pour transférer le paquet IP.

#### ❖ *Métrique :*

Un chiffre utilisé pour indiquer le coût de l'itinéraire, qui permet de sélectionner le meilleur itinéraire parmi plusieurs itinéraires possibles vers la même destination. On utilise couramment la métrique pour indiquer le nombre de tronçons (quantité de liaisons ou de routeurs à traverser) jusqu'à la destination.

Il faut en fait utiliser la phrase suivante pour construire la table :

Pour atteindre le réseau de Destination YYYY, avec le masque de réseau ZZZZ, je dois atteindre la passerelle WWWW par l'interface XXXX, et cela coutera TTTTT.

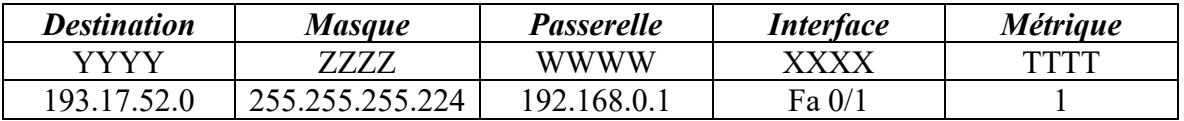

#### ❖ *Construction de la table de routage :*

La table de routage doit contenir un certain nombre de lignes par défaut :

La première ligne correspond à la passerelle vers la sortie du réseau ou vers internet , la destination est 0.0.0.0 avec un masque 0.0.0.0, cela veut dire tous les réseaux avec n'importe quel masque.

La 2éme ligne correspond à l'adresse de boucle local (LoopBack) 127.0.0.1 (elle est toujours la même)

La 3<sup>éme</sup> ligne et suivantes correspond à l'adresse des réseaux connectés directement au périphérique étudié.

Les lignes suivantes correspondent aux réseaux autres que l'on connait et comment les atteindre.

Les dernières lignes correspondent aux adresses IP du périphérique vers l'adresse de boucle locale (LoopBack) .

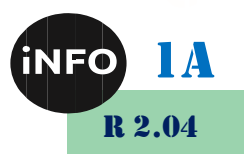

*1°) Exercice 1 : Routage 1*

71 F

) OUES<br>ANDIE

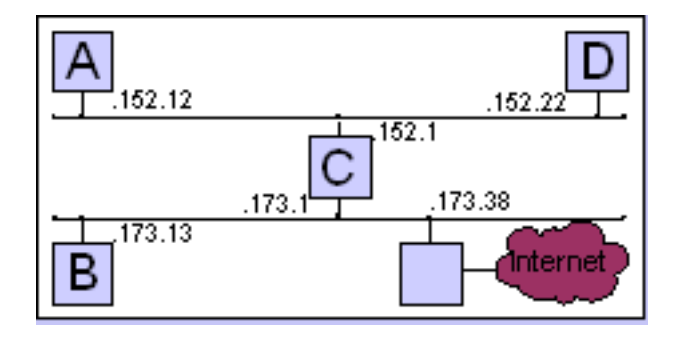

Voici le réseau 172.27.0.0. Donnez les tables de routage des machines A à D. [Solution...](https://www.sebastienadam.be/connaissances/exercices/adressage_ip_v4/routage_1.php)

### *a) Solution*

#### *i.Table de routage de [A]*

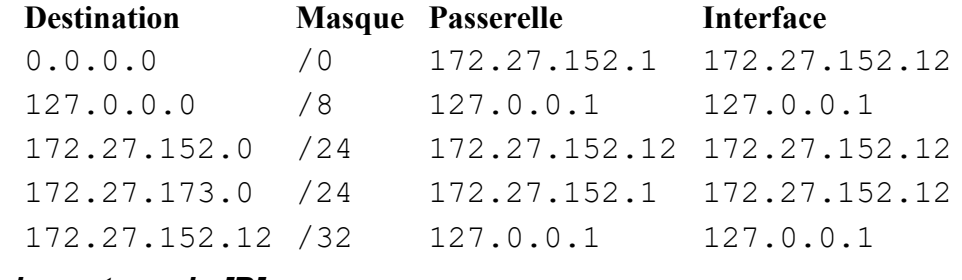

#### *ii.Table de routage de [B]*

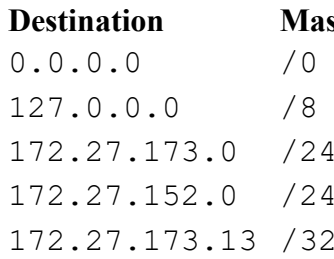

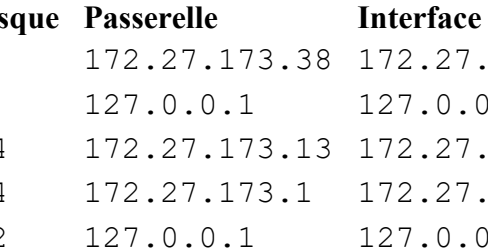

0.0.0.0 /0 172.27.173.38 172.27.173.13  $127.0.0.1$ 172.27.173.13 172.27.173.13 127.0.0.1

#### *iii.Table de routage de [C]*

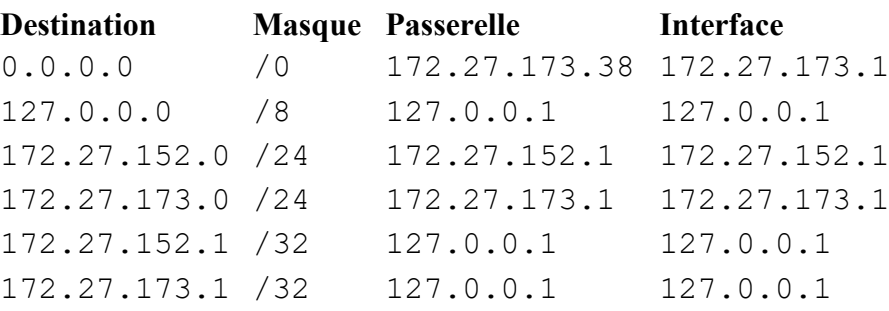

#### *iv.Table de routage de [D]*

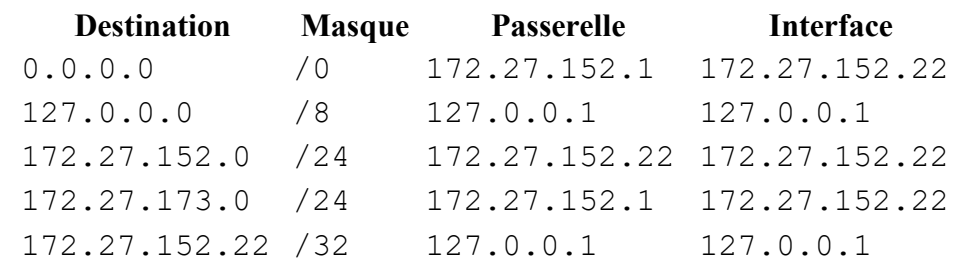

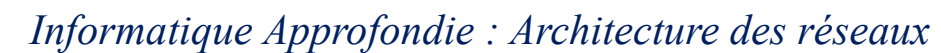

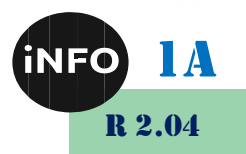

*2°) Exercice 2 : Routage 2*

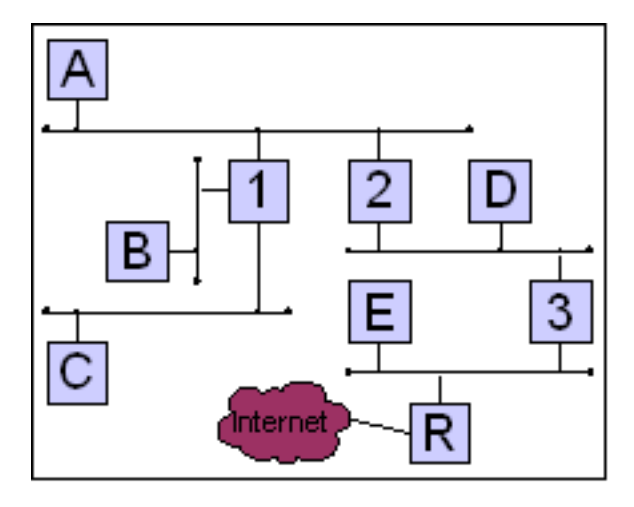

Voici le réseau 195.22.11.0. Attribuez les adresses IP aux machines et donnez les tables de routage de [A] et [1].

[Solution...](https://www.sebastienadam.be/connaissances/exercices/adressage_ip_v4/routage_2.php)

#### *a) Solution*

Le réseau 195.22.11.0 est un réseau de classe C. Le masque par défaut est donc /24. Nous avons 5 sousréseaux. Il faudra augmenter le masque de 3 bits. Le masque devient alors /27. Voici les plages d'adresses que nous allons utiliser :

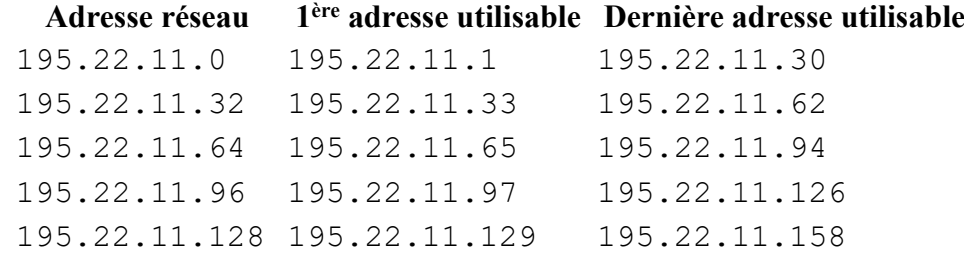

#### *i.Adresses attribuées aux différentes machines du réseau*

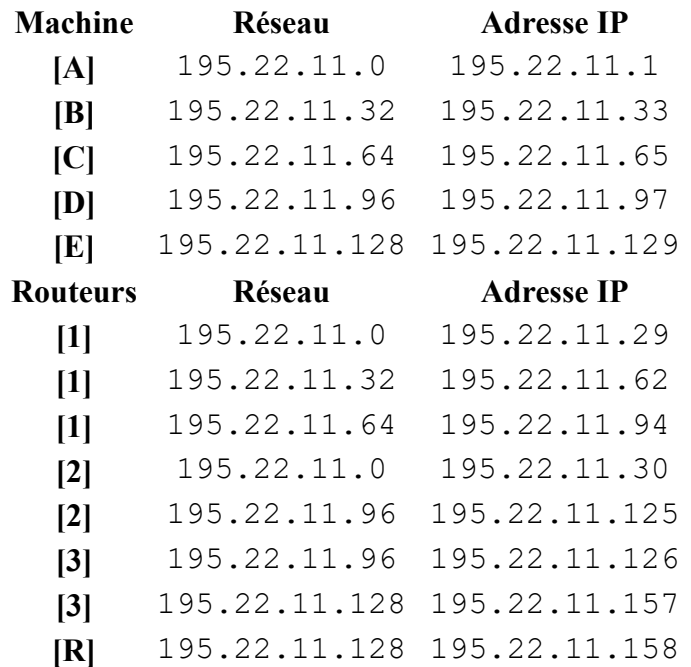

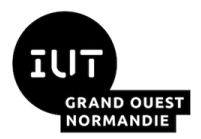

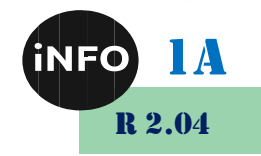

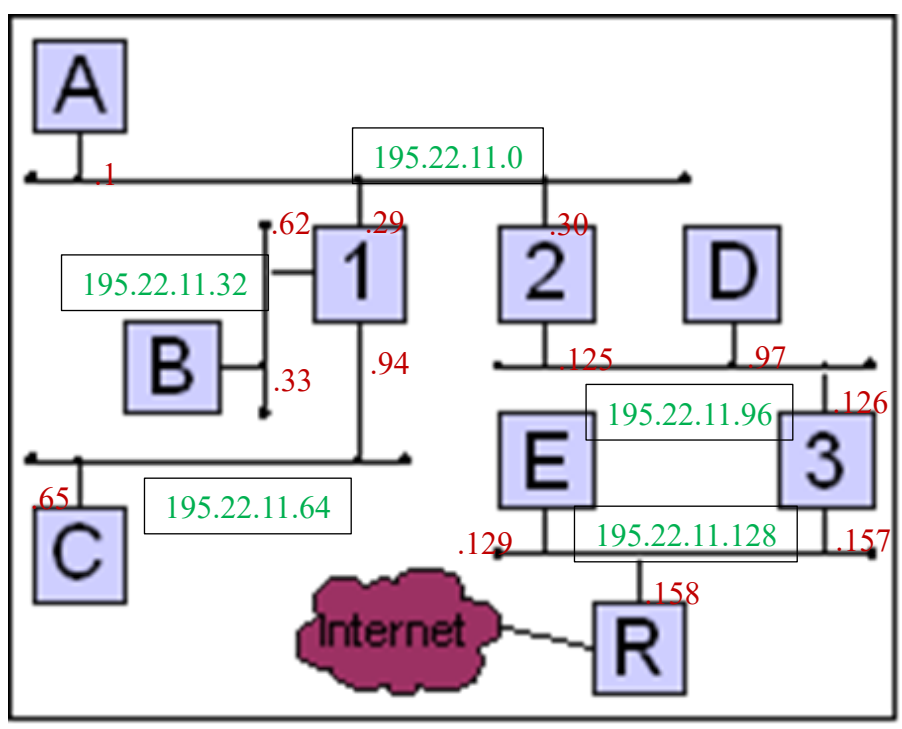

## *ii.Table de routage de [A]*

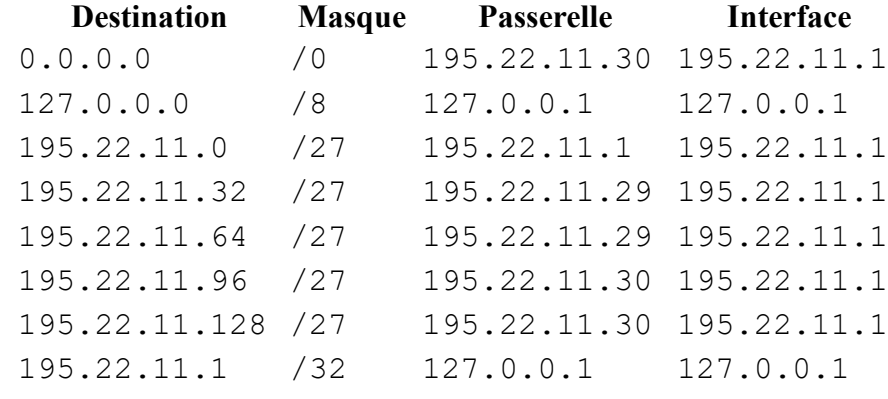

### *iii.Table de routage de [1]*

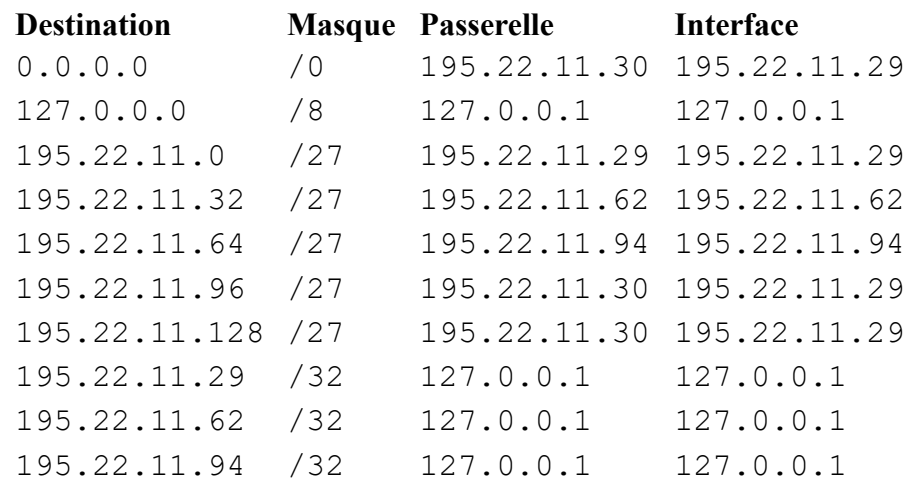

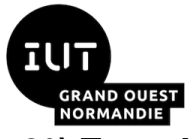

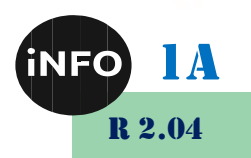

*3°) Exercice 3 : Routage 3*

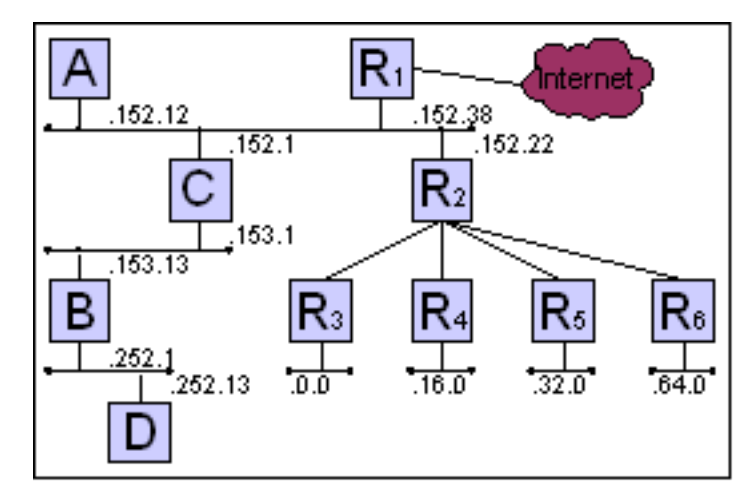

Voici le réseau 172.27.0.0. Trouvez la table de routage la plus simple possible pour [C].

#### [Solution...](https://www.sebastienadam.be/connaissances/exercices/adressage_ip_v4/routage_3.php)

## *a) Solution*

Examinons les réseaux que nous avons :

- 172.27.0.0
- 172.27.16.0
- 172.27.32.0
- 172.27.64.0
- $\bullet$  172.27.152.1 -> 172.27.152.38
- $\bullet$  172.27.153.1 -> 172.27.153.13
- 172.27.252.1 -> 172.27.252.13

Où devons-nous appliquer le masque réseau pour obtenir les subdivisions ? Les 2 premiers octets sont communs à tous. Nous devrons donc examiner le 3ème octet pour déterminer où se termine le masque de sous-réseau. Transformons ceux-ci et examinons-les.

- 00000000
- 00010000
- 00100000
- 01000000
- 10011000
- 10011001
- 11111100

Nous constatons que pour différencier les réseaux, il faut prendre les 8 bits du 3ème octet. Nous appliquerons donc un masque de 24 bits.

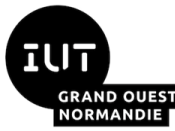

*i.Table de routage de [C] :*

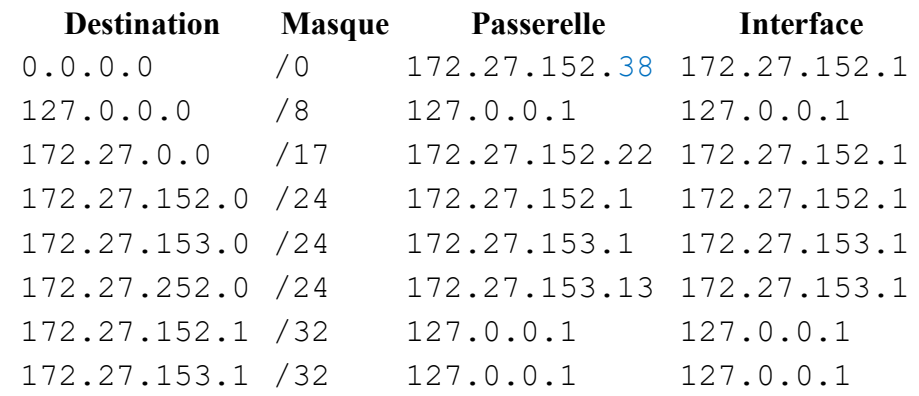

Les réseaux 172.27.0.0/24, 172.27.16.0/24, 172.27.32.0/24 et 172.27.64.0/24 ont pu être fusionné en appliquant un masque de /17.

## *4°) Exercice 4 : Routage 4*

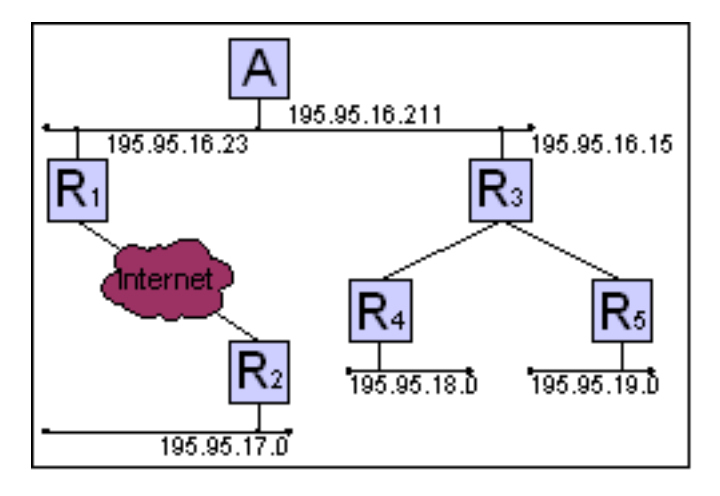

Le réseau d'une entreprise est constitué de 4 classes C : 195.95.16.0 à 195.95.19.0. Trouvez la table de routage la plus simple possible pour [A].

#### [Solution...](https://www.sebastienadam.be/connaissances/exercices/adressage_ip_v4/routage_4.php)

#### *a) Solution*

#### *i.Table de routage de [A]*

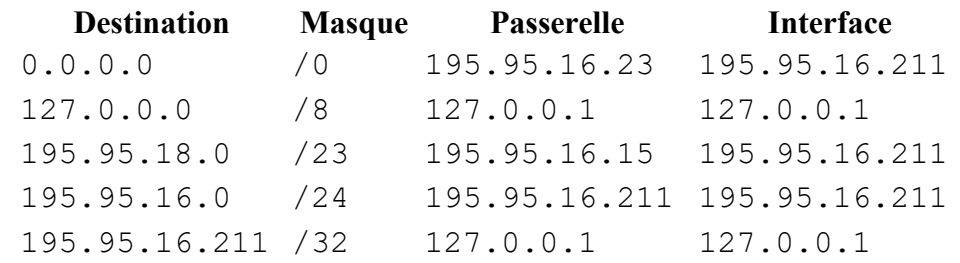

Le réseau 195.95.17.0 n'a pas été pris en compte. En effet, il est englobé par le réseau 0.0.0.0.

Les réseaux 195.95.18.0 et 195.95.19.0 ont pu être fusionnés en appliquant un masque /23. En effet, si nous examinons le troisième octet des deux adresses réseaux, nous avons 00010010 et 00010011. Nous constatons que les 7 premiers bits sont identiques.

1A

R 2.04

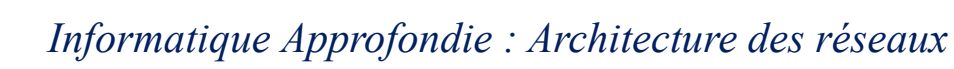

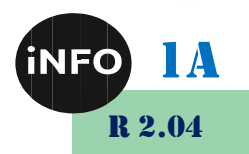

*5°) Exercice 5 : Routage 5*

7UI

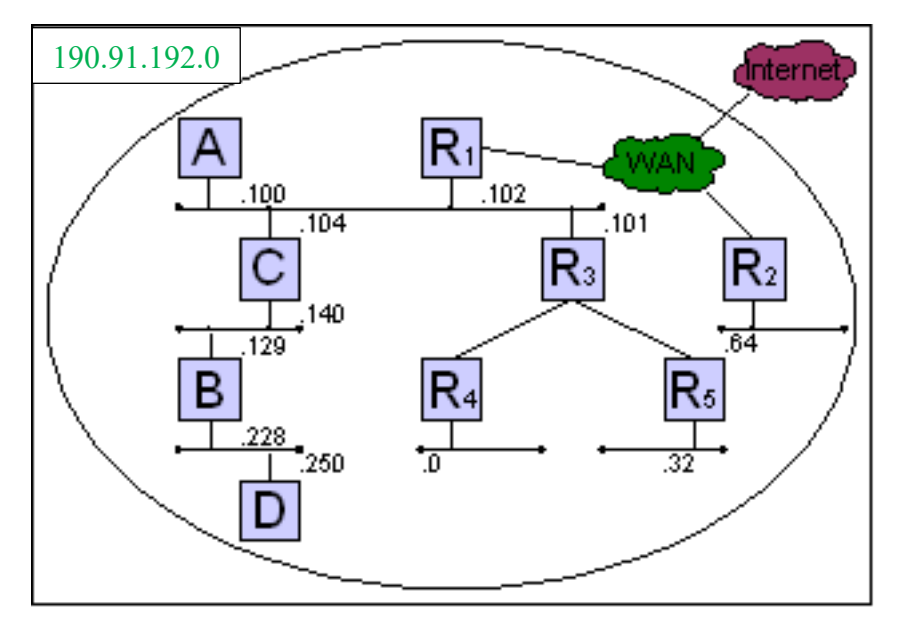

Soit le sous-réseau 190.91.192.0/24 au sein du réseau de classe B correspondant. Trouvez la table de routage la plus simple pour [C] et [D].

#### [Solution...](https://www.sebastienadam.be/connaissances/exercices/adressage_ip_v4/routage_5.php)

#### *a) Solution*

Le sous-réseau 190.91.192.0/24 est subdivisé en 6 réseaux. Nous devrons agrandir le masque réseau 3 bits, ce qui nous donnera un masque de /27.

#### Nous allons ainsi gérer les réseaux suivants :

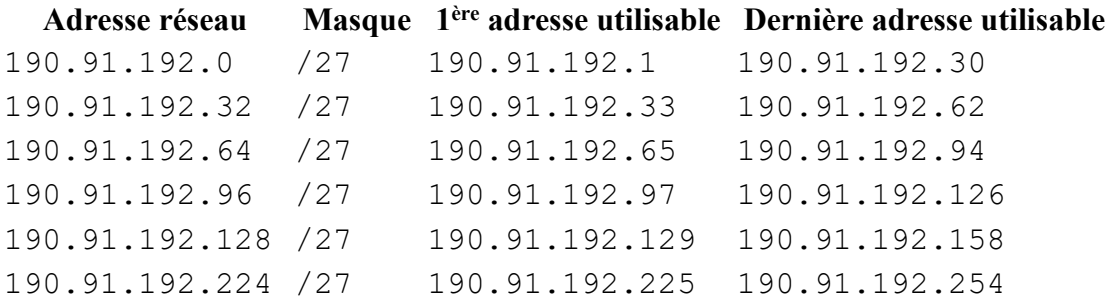

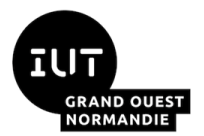

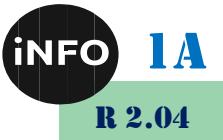

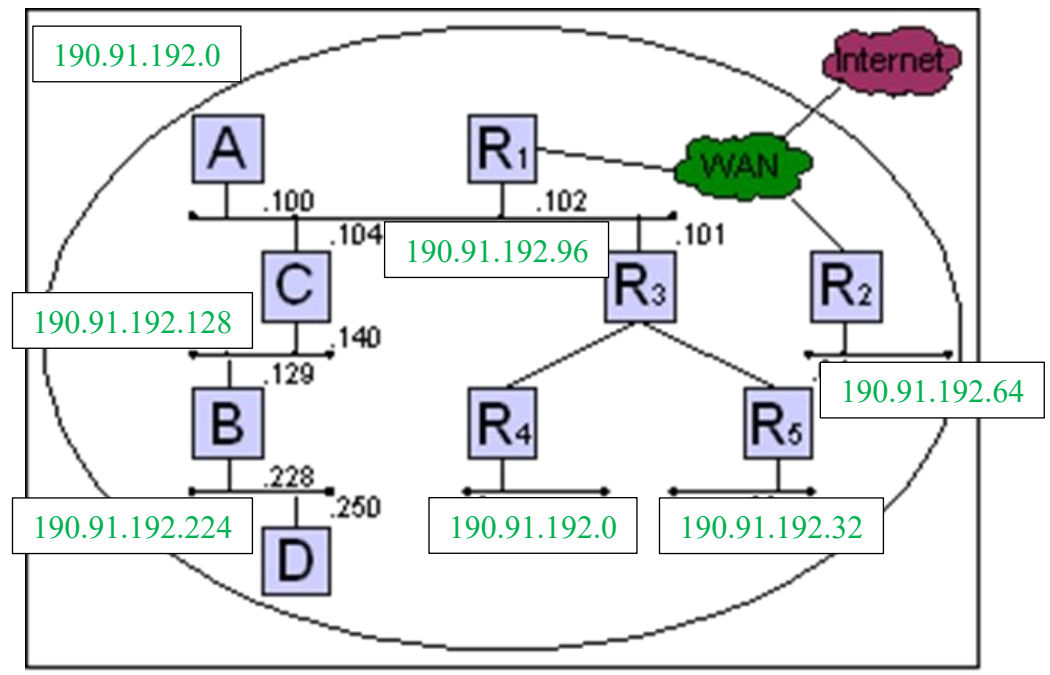

#### *i.Table de routage de [C]*

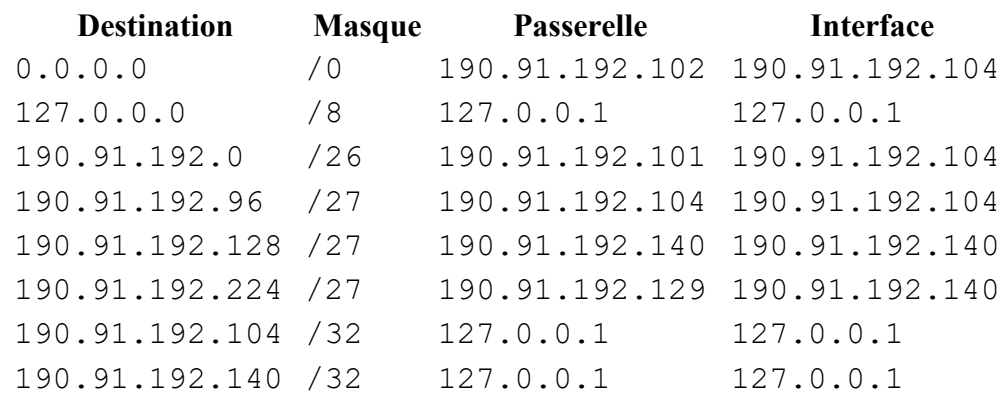

Les réseaux 190.91.192.0/27 et 190.91.192.32/27 ont pu être regroupé dans le réseau 190.91.192.0/26. Le réseau 190.91.192.64/27 est englobé par le réseau 0.0.0.0/0.

#### *ii.Table de routage de [D]*

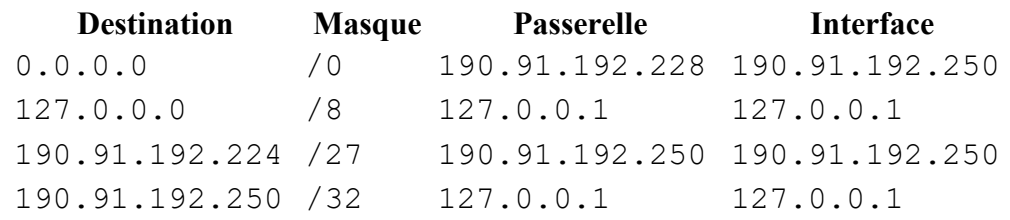

[D] ne voit que son propre réseau (190.91.192.224/27). Tout le reste se trouve derrière [B] qui se chargera du routage.

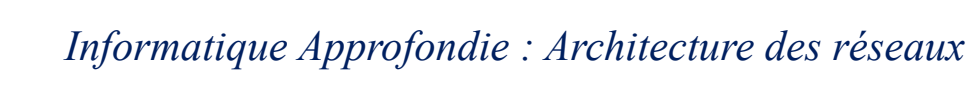

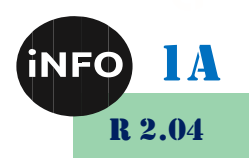

*6°) Exercice 6 : Routage 6*

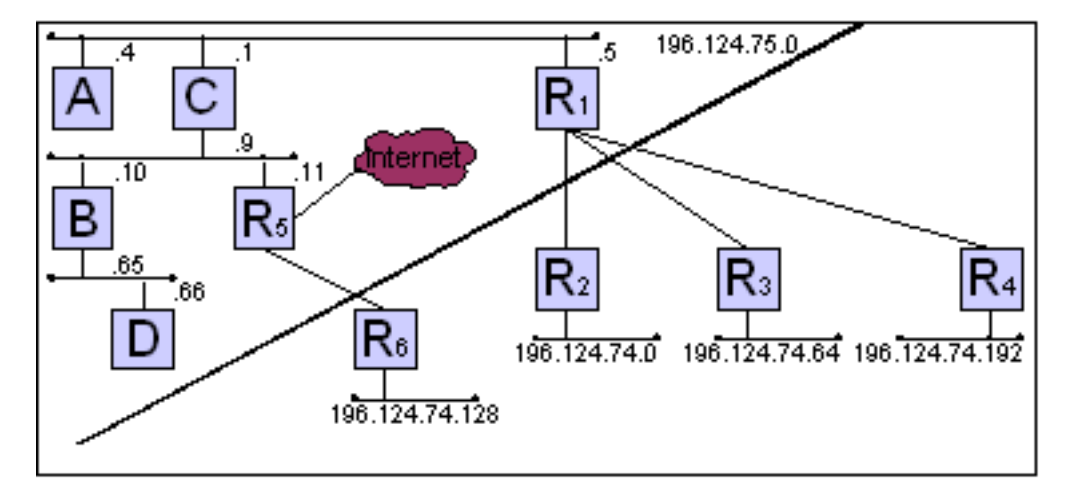

Les réseaux 196.124.74.0 et 196.124.75.0 appartiennent à votre entreprise. Trouvez les tables de routage les plus simples pour [C] et [D].

[Solution...](https://www.sebastienadam.be/connaissances/exercices/adressage_ip_v4/routage_6.php)

#### *a) Solution*

Le réseau 196.124.74.0 est divisé en 4 sous-réseaux : 196.124.74.0, 196.124.74.64, 196.124.74.128, 196.124.74.192. Nous allons ainsi leurs appliquer un masque de /26.

Examinons les plages d'adresses utilisées dans le réseau 196.124.75.0

- $\bullet$  196.124.75.1 -> 196.124.75.5
- 196.124.75.9 -> 196.124.75.11
- 196.124.75.65 -> 196.124.75.66

Pour satisfaire à ce plan d'adressage, nous devrons appliquer un masque de /29. Nous aurons alors à gérer les sous-réseaux suivants :

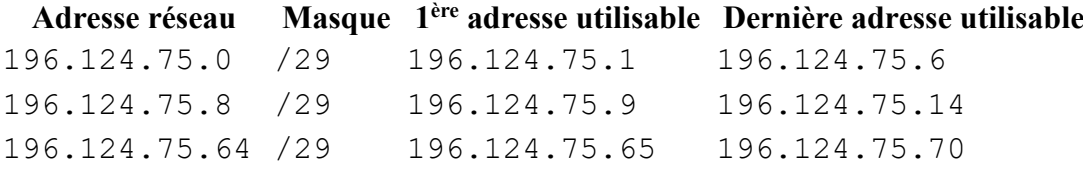

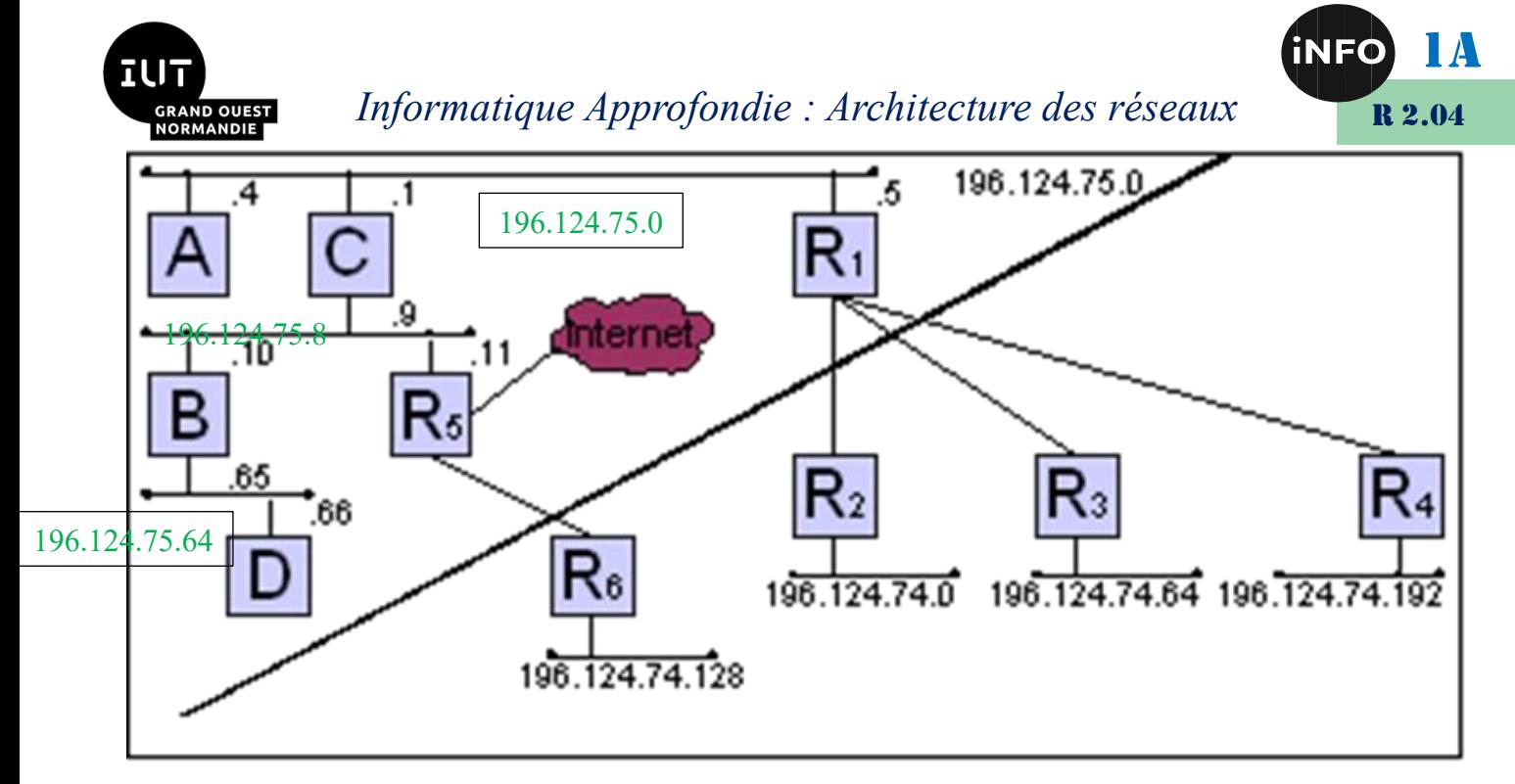

#### *i.Table de routage de [C]*

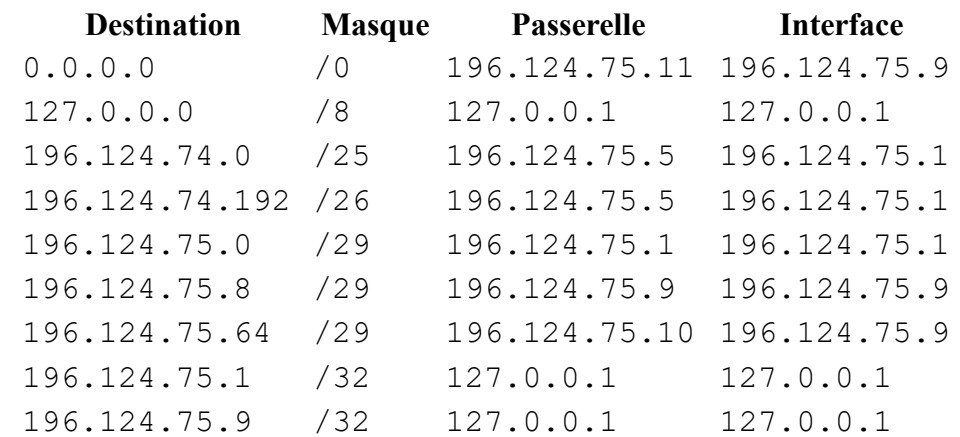

Les réseaux 196.124.74.0/26 et 196.124.74.64/26 ont été fusionnés dans le réseau 196.124.74.0/25. Le réseau 196.124.74.128/26 a été englobé par le réseau 0.0.0.0/0.

#### *ii.Table de routage de [D]*

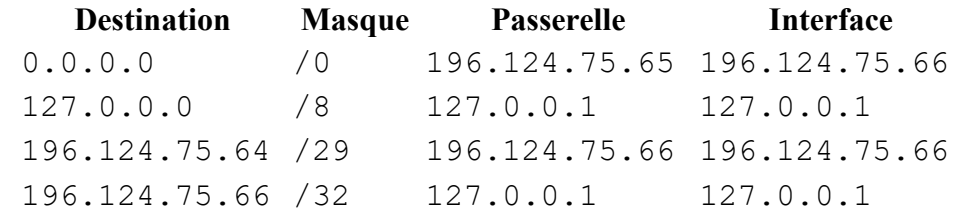

[D] ne voit que son propre réseau (196.124.75.64/29). Tout le reste se trouve derrière [B] qui se chargera du routage.

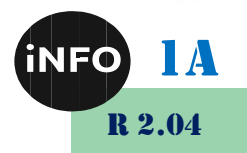

*7°) Exercice 7 : Routage 7*

71 F

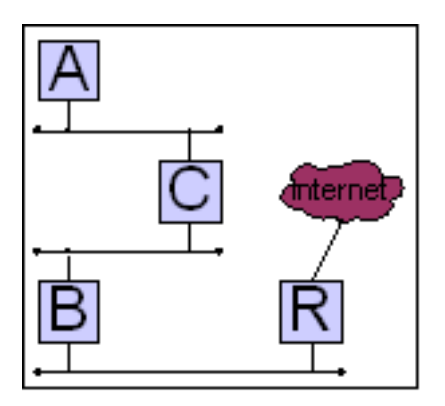

Vous êtes en charge d'un sous-réseau 64.64.64.0 qui a pour masque 255.255.192.0. Vous devez le segmenter en 128 morceaux. Ecrire les adresses des 3 premiers segments (de haut en bas). Donner les première et dernière adresses valides du segment aux machines et trouver la table de routage la plus simple possible pour [B].

#### [Solution...](https://www.sebastienadam.be/connaissances/exercices/adressage_ip_v4/routage_7.php)

## *a) Solution*

Pour subdiviser le réseau en 128 morceaux, il faut agrandir le masque de sous-réseau de 7 bits. Nous aurons donc un masque de : 255.255.255.128 (/25).

#### *i.Adresses des machines*

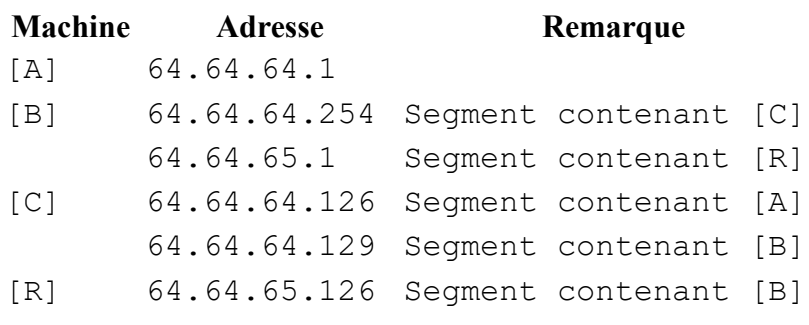

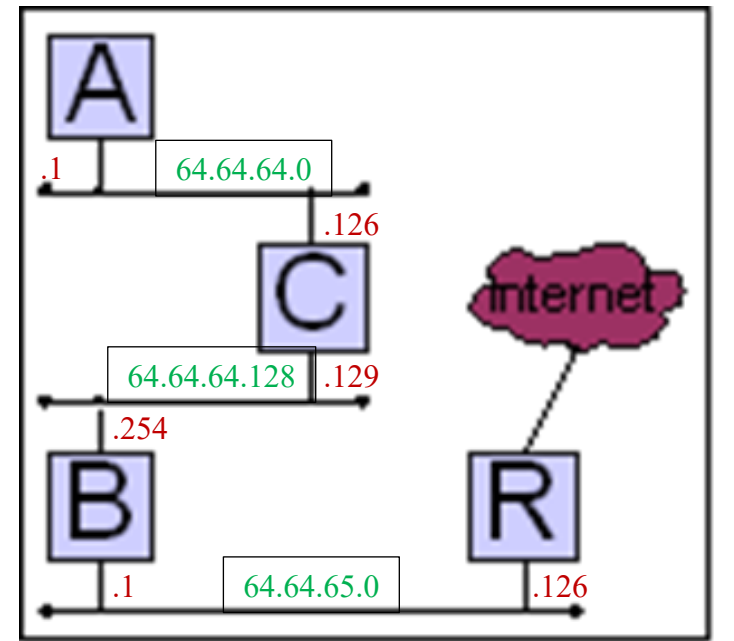

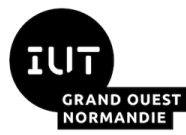

*ii.Table de routage de [B] :*

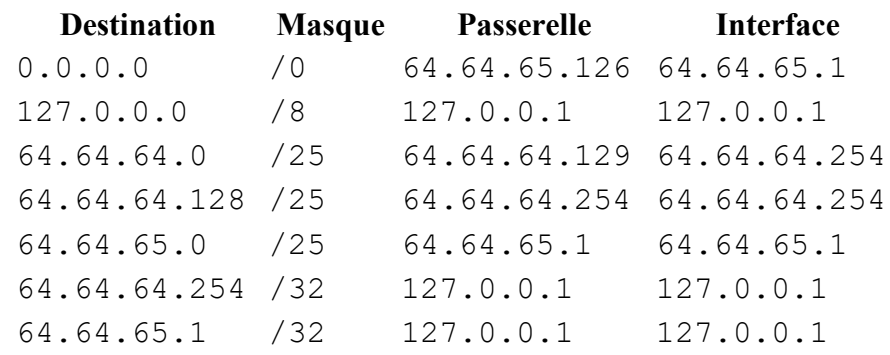

# *B. Schéma de Table de Routage IP v4*

## *1°) Exercice 1 : Routage 1*

On a la table de routage suivante :

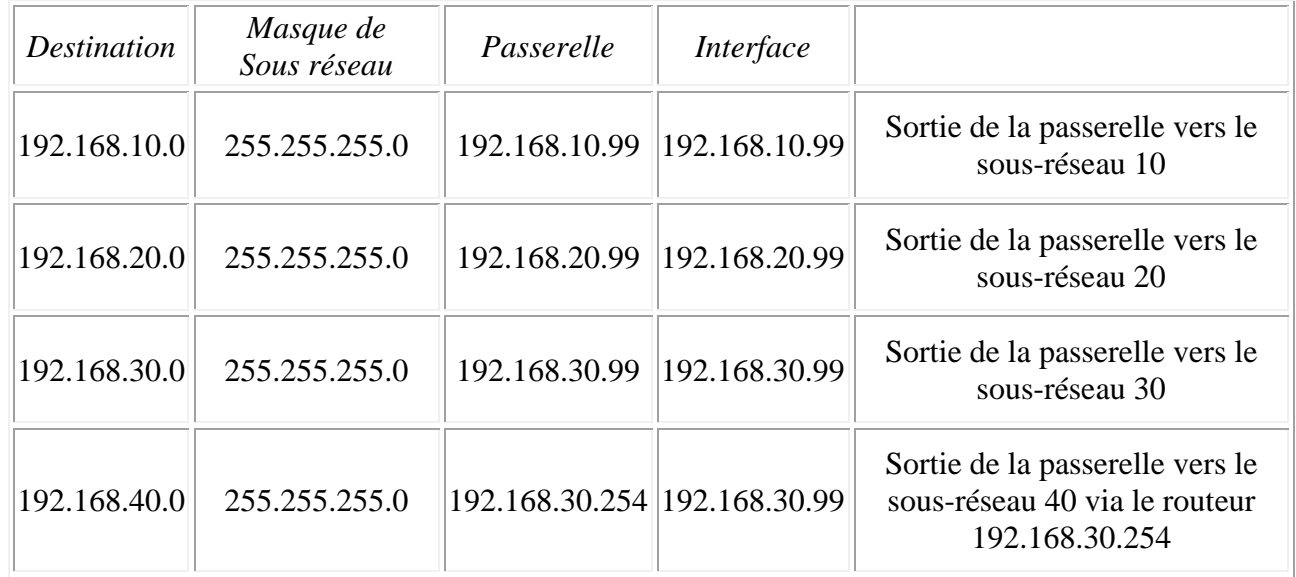

#### *a) De quel équipement cette table de routage est-elle tirée ? Ordinateur, Routeur, Switch, …*

*D'un routeur avec 3 interfaces.*

1A

R 2.04

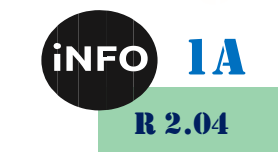

### *b) Faire le schéma réseau correspondant à cette table de routage.*

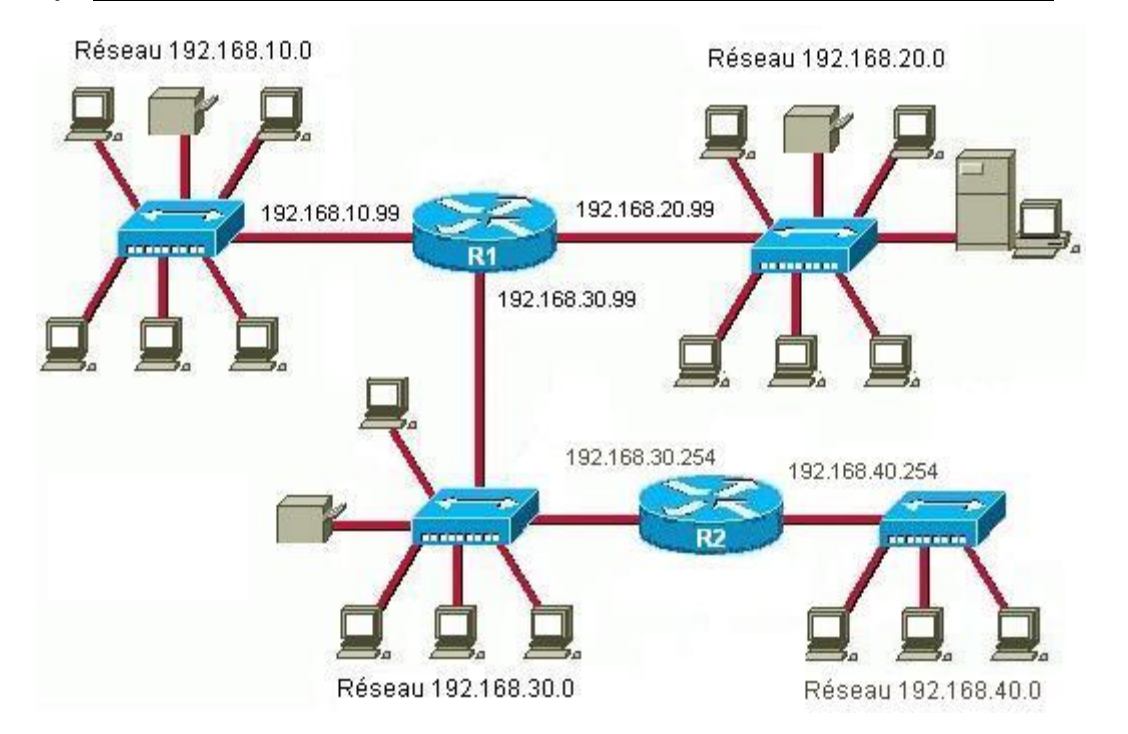

**IUT** 

**GRAND OUEST** 

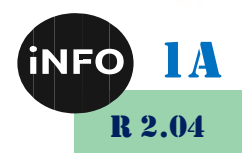

## *2°) Exercice 2 : Routage 2*

70 T

**GRAND OUEST<br>NORMANDIE** 

On a la table de routage suivante du routeur 1 :

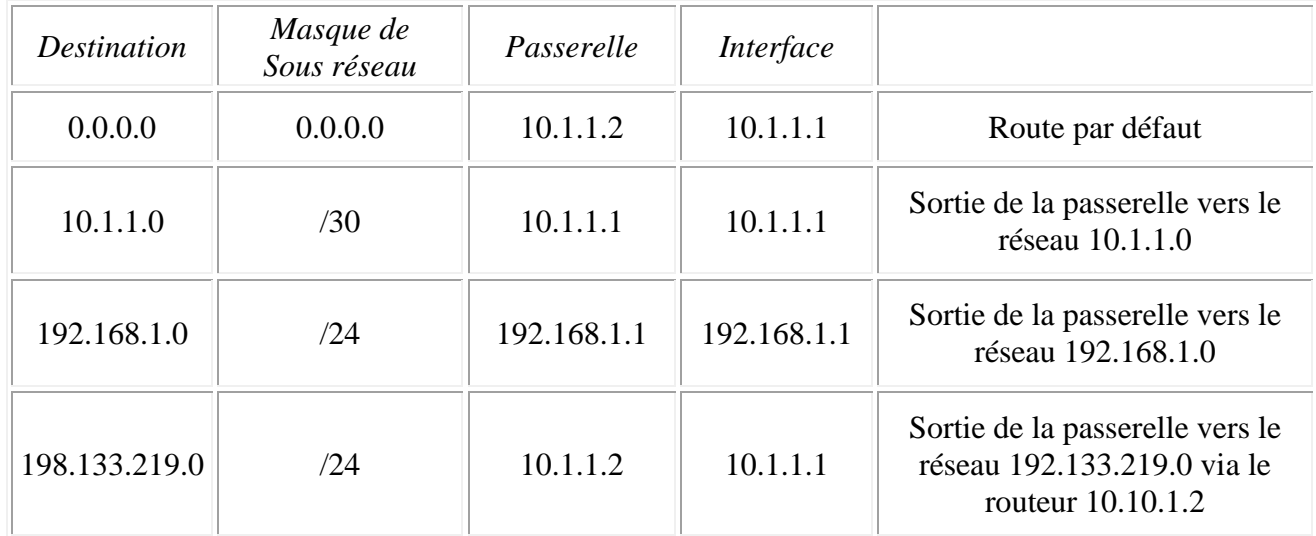

#### *a) Faire le schéma correspondant à cette table de routage.*

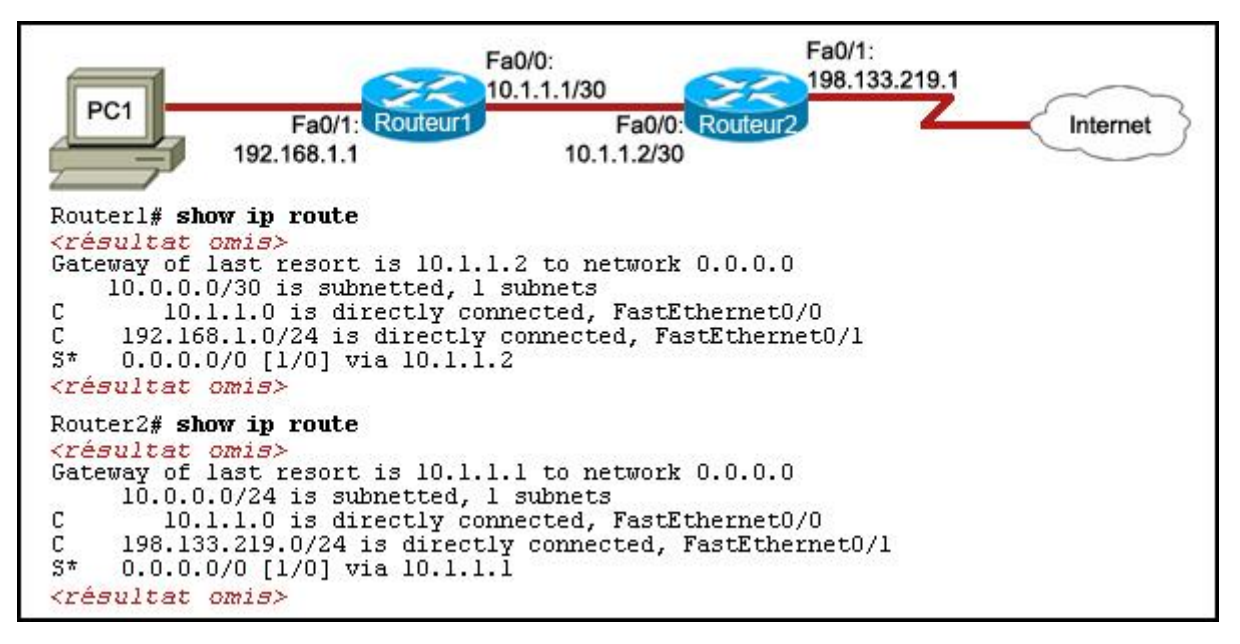

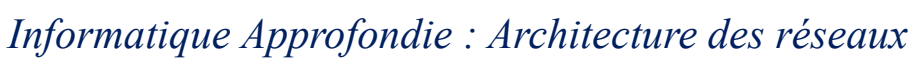

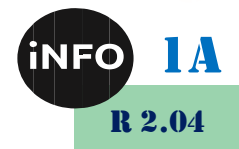

## *C. Webographie*

GRAND OUEST

- [https://www.sebastienadam.be/connaissances/exercices/adressage\\_ip\\_v4.p](https://www.sebastienadam.be/connaissances/exercices/adressage_ip_v4.php) *[hp](https://www.sebastienadam.be/connaissances/exercices/adressage_ip_v4.php)*
- *<http://www.linux-france.org/prj/edu/archinet/systeme/ch06s03.html>*
- [http://cisco.teckn0.com/ccna2\\_final/v3/Cisco%20Networking%20Academy.ht](http://cisco.teckn0.com/ccna2_final/v3/Cisco%20Networking%20Academy.htm) *[m](http://cisco.teckn0.com/ccna2_final/v3/Cisco%20Networking%20Academy.htm)*
- $\Box$

**TUT**